## **Web Audio Evaluation Tool - Feature #1299 Update timeline visualisation: rectangles, looping points**

2015-06-24 04:29 PM - Brecht De Man

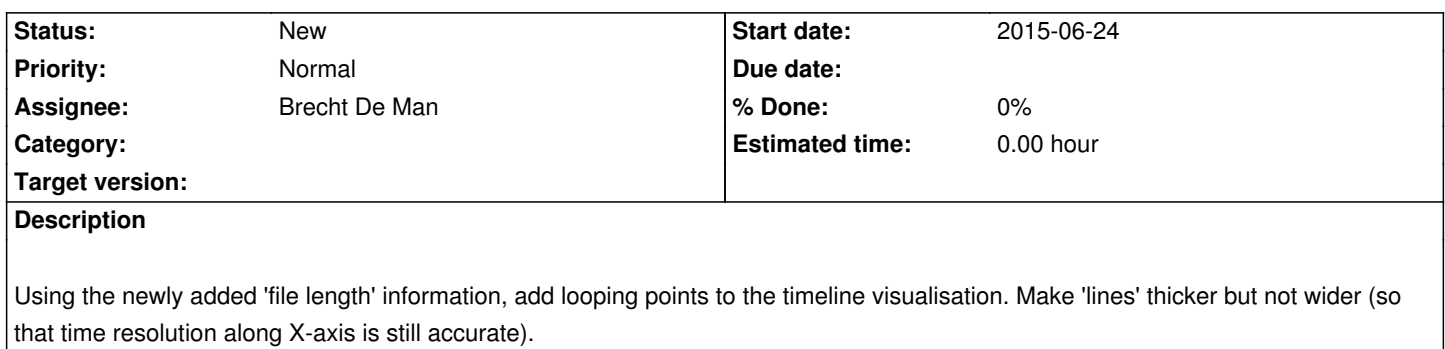